## **How To Run Itunes Apps On Macbook**>>>CLICK HERE<<<

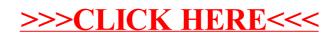